# Calculus 3 - Vector Functions

We were introduced to vectors in Calc 2. Simply put, a vector is a directed line segment. For example, consider the points *P*(1, 1) and *Q*(2, 3). The line connecting  $P \to Q$  is the vector (see figure 1). Note we have an arrow to denote it has direction.

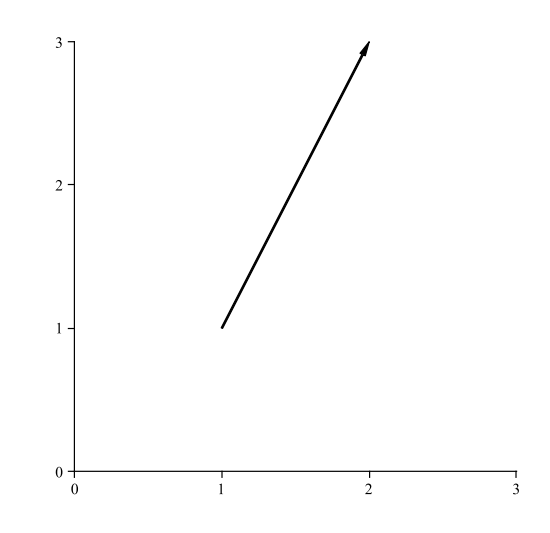

Figure 1: A vector

#### *Symbolically*

The vector in this case is  $\vec{u} = \vec{PQ} = 2 - 1, 3 - 1 > = 1, 2 >$ . The magnitude is

$$
\|\vec{u}\| = \sqrt{1^2 + 2^2} = \sqrt{5}
$$

## **Vector Functions**

Now we extend the idea of vectors and allow the components to vary and in this case with respect to *t*. So we define a vector function as

$$
\vec{r}(t) = \langle f(t), g(t) \rangle
$$

For example

(i) 
$$
\vec{r}(t) = \langle t, t + 1 \rangle
$$
  
\n(ii)  $\vec{r}(t) = \langle t, \frac{1}{4}t^2 + 1 \rangle$   
\n(iii)  $\vec{r}(t) = \langle 2\cos(t), 2\sin(t) \rangle$ 

As we did with functions, we can create a table of values. So in the first case

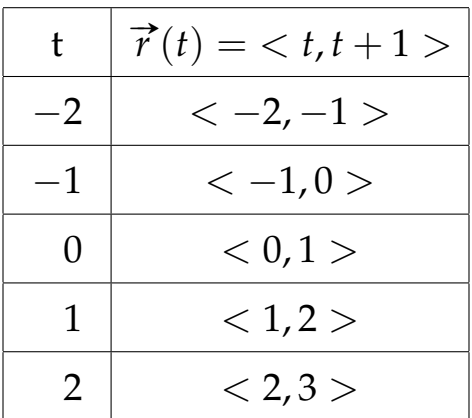

and then we draw each one

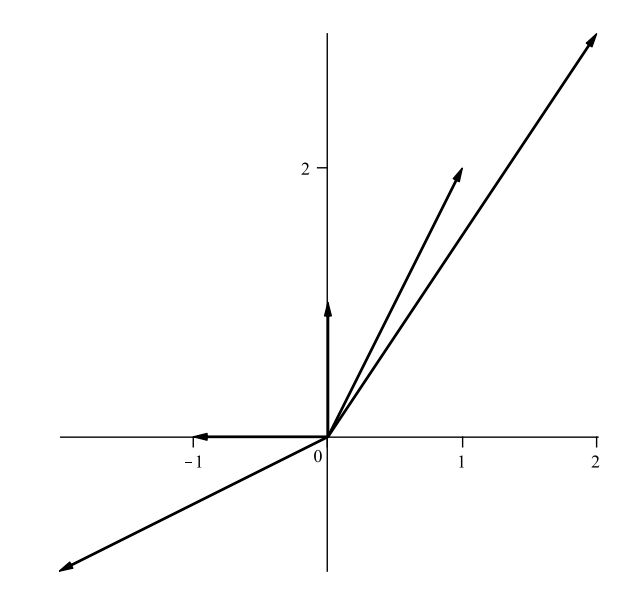

Figure 2: Vector Function  $\vec{r}(t) = \langle t, t+1 \rangle$ 

Similarly, with (*ii*) and (*iii*) we see

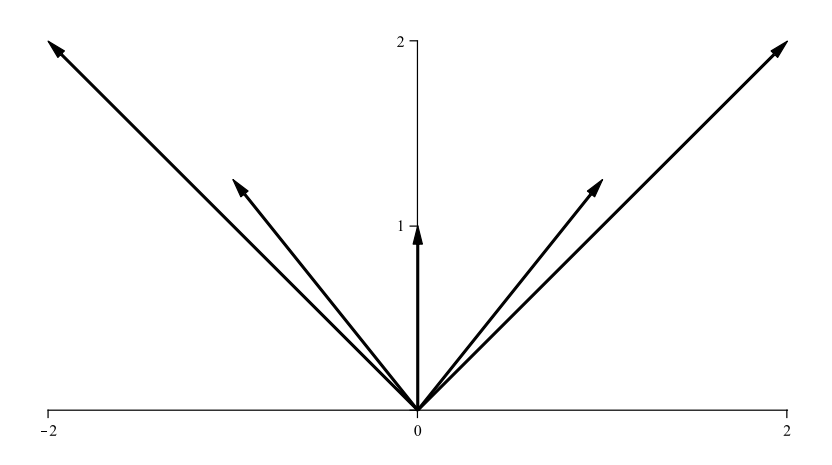

Figure 3: Vector Function  $\vec{r}(t) = \langle t, \frac{1}{4} \rangle$  $\frac{1}{4}t^2 + 1 >$ 

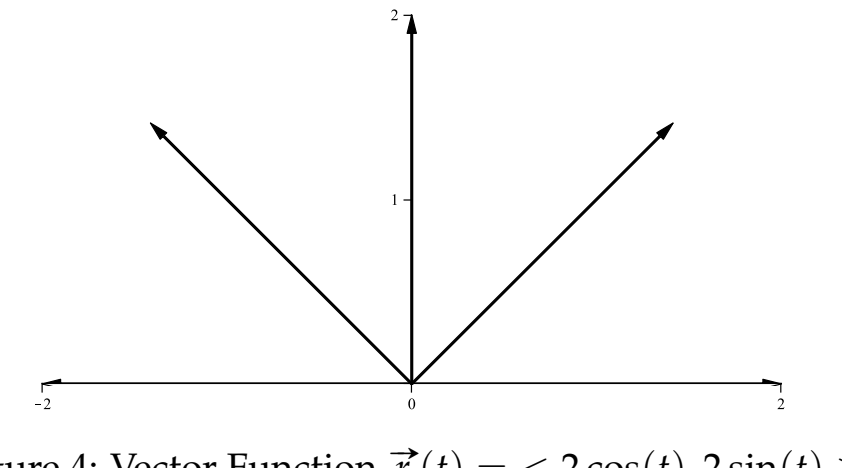

Figure 4: Vector Function  $\vec{r}(t) = 2\cos(t)$ ,  $2\sin(t) > 0$ 

As we sketch the vector function, we see a curve is traced out. In example (i) we see that the curve is given by

$$
x = t, \quad y = t + 1 \tag{1}
$$

and eliminating *t* gives

$$
y = x + 1 \tag{2}
$$

Figure 5: Vector Function(i)

Similarly in (ii)

$$
x = t, \quad y = \frac{1}{4}t^2 + 1, \quad \Rightarrow \quad y = \frac{1}{4}x^2 + 1
$$
 (3)

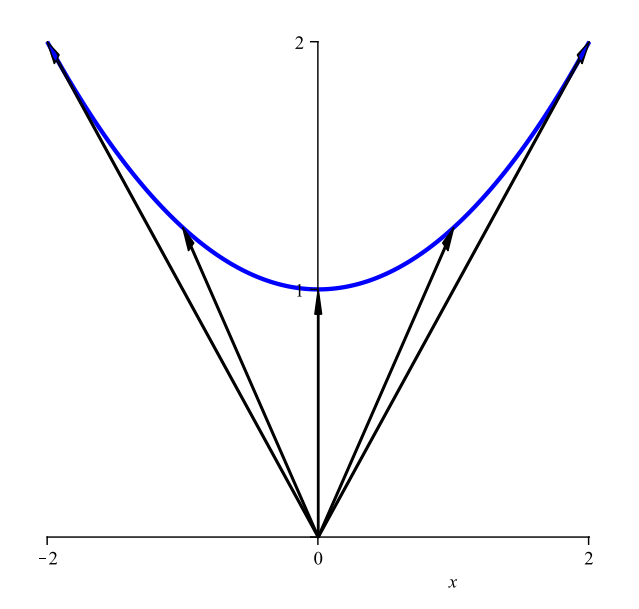

Figure 6: Vector Function (ii)

and (iii)

$$
x = 2\cos(t), \quad y = 2\sin(t), \quad \Rightarrow \quad x^2 + y^2 = 4
$$
 (4)

What's important to recognize is that as the vector varies, the space curve is drawn with direction.

In general, if the vector functions is

$$
\overrightarrow{r} = \langle f(t), g(t) \rangle \tag{5}
$$

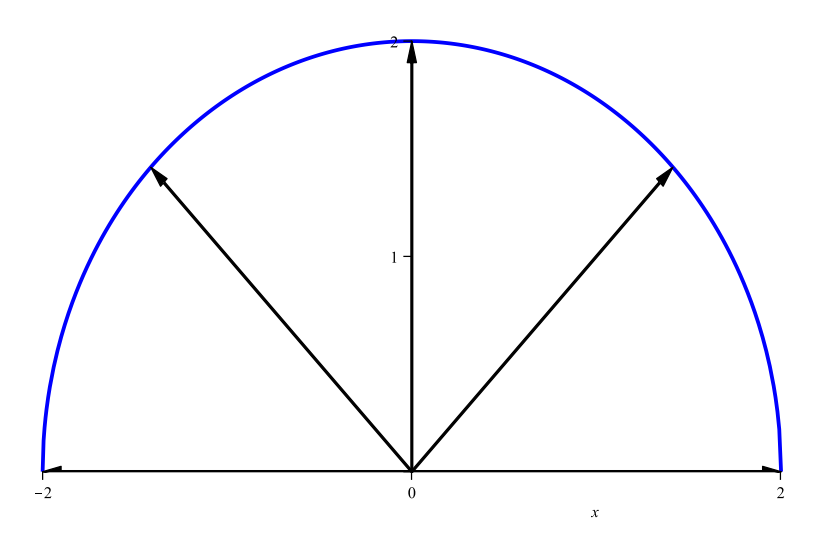

Figure 7: Vector Function (iii)

the space curve is

$$
x = f(t), \quad y = g(t) \tag{6}
$$

# **3D Vector Functions**

This easily extends to 3*D*. So we have

$$
\overrightarrow{r} = \langle f(t), g(t), h(t) \rangle \tag{7}
$$

and the space curve

$$
x = f(t), y = g(t), z = h(t)
$$
 (8)

For example consider

$$
\vec{r} = \langle \cos(t), \sin(t), t \rangle \tag{9}
$$

The space curve here is

$$
x = \cos(t), \quad y = \sin(t), \quad z = t. \tag{10}
$$

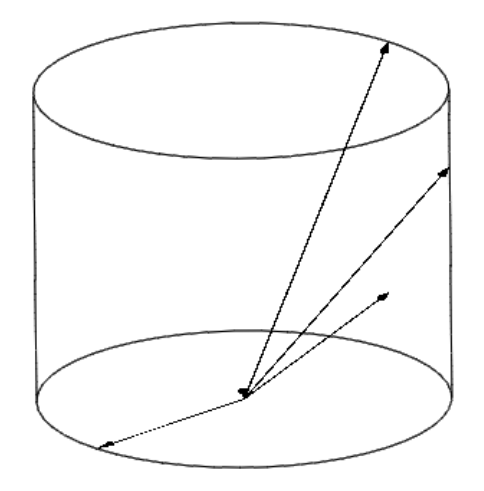

Figure 8: 3D Vector Function

#### **Calculus of Vector Functions**

With the introduction of vector functions, we now explore the calculus of vector functions. So the ideas introduced in Calculus 1 such as limits, continuity, derivatives and integration also apply here.

## **Limits**

Recall the definition of a limit

$$
\lim_{x \to a} f(x) = L \tag{11}
$$

which simply means as  $x$  gets close to  $a$ , then  $f(x)$  gets close to  $L$ . The following example illustrates

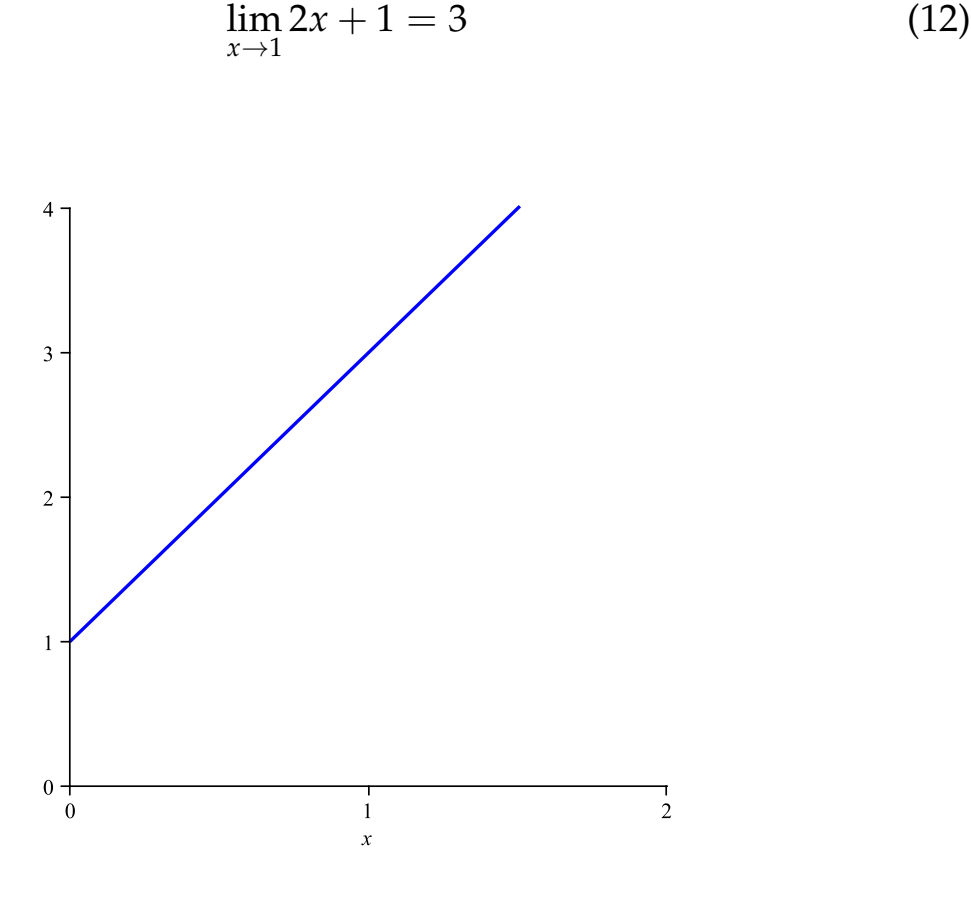

So what about

$$
\lim_{t \to 1} \langle t, t + 1 \rangle = ? \tag{13}
$$

Well, it still means getting close but now the vector function is approaching a particular vector (here, it's  $< 1, 2 >$ ).

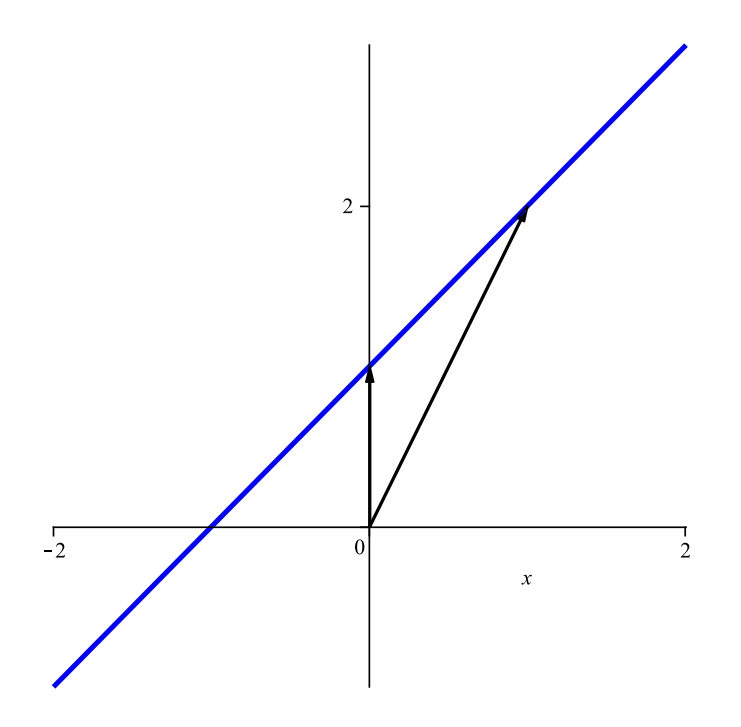

So mathematically

$$
\lim_{t \to 1} \langle t, t+1 \rangle = \left\langle \lim_{t \to 1} t, \lim_{t \to 1} t+1 \right\rangle = \langle 1, 2 \rangle. \tag{14}
$$

In general

$$
\lim_{t \to a} \langle f(t), g(t) \rangle = \langle \lim_{t \to a} f(t), \lim_{t \to a} g(t) \rangle \tag{15}
$$

or

$$
\lim_{t \to a} \langle f(t), g(t), h(t) \rangle = \langle \lim_{t \to a} f(t), \lim_{t \to a} g(t), \lim_{t \to a} h(t) \rangle \tag{16}
$$

depending on whether we have 2D or 3D vector functions. So all the rules that apply from Calc 1 now apply to vector functions.

*Example 1*

Find

$$
\lim_{t \to 0} < \cos t, \sin t > . \tag{17}
$$

In this example, it's a simple substitution

$$
\lim_{t \to 0} < \cos t, \sin t > = < \cos 0, \sin 0 > = <1, 0> \tag{18}
$$

*Example 2*

Find

$$
\lim_{t\to 1}\left\langle\frac{t^2-1}{t-1},\frac{2t}{t^2-1}\right\rangle.
$$
\n(19)

The first limit is defined since

$$
\lim_{t \to 1} \frac{t^2 - 1}{t - 1} = \lim_{t \to 1} \frac{(t + 1)(t - 1)}{t - 1} = 2
$$
\n(20)

However, the second limit is undefined since

$$
\lim_{t \to 1} \frac{2t}{t^2 - 1} = \pm \infty \tag{21}
$$

and so in this example

$$
\lim_{t \to 1} \left\langle \frac{t^2 - 1}{t - 1}, \frac{2t}{t^2 - 1} \right\rangle = DNE
$$
\n(22)

# **Continuity**

From Calculus 1, we define continuity as

 $(i)$   $\lim_{x\to a} f(x)$  exists (*ii*) *f*(*a*) exists  $(iii)$   $\lim_{x\to a} f(x) = f(a)$ (23) As similar definition applies for vector functions

(i) 
$$
\lim_{t \to a} \vec{r}(t)
$$
 exists  
\n(ii)  $\vec{r}(a)$  exists  
\n(iii)  $\lim_{t \to a} \vec{r}(t) = \vec{r}(a)$  (24)

*Example 3*

Is

$$
\vec{r}(t) = \langle \cos t, \sin t, t \rangle \tag{25}
$$

continuous at  $t = 0$ ? We see

$$
(i) \lim_{t \to 0} \vec{r}(t) = <1,0,0> \text{ exists}
$$
  
\n
$$
(ii) \vec{r}(0) = <1,0,0> \text{ exists}
$$
  
\n
$$
(iii) \lim_{t \to 0} \vec{r}(t) = \vec{r}(0) \text{ yes}
$$
\n(26)

so the vector function is continuous at  $t = 0$ .